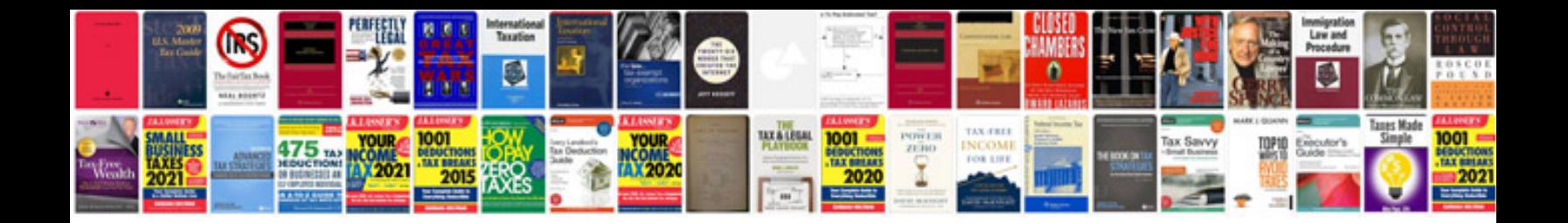

**Documentation systems examples**

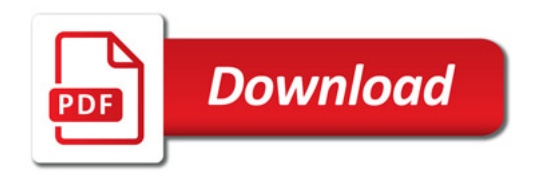

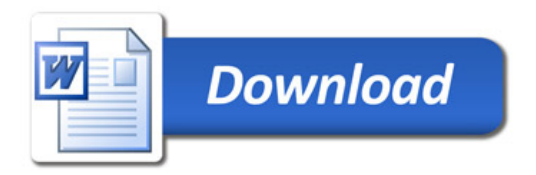